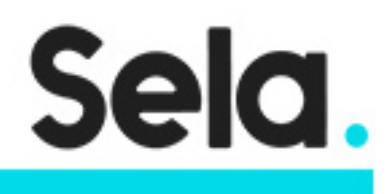

SOLR

# Using solr search engine

college@sela.co.il

03-6176666

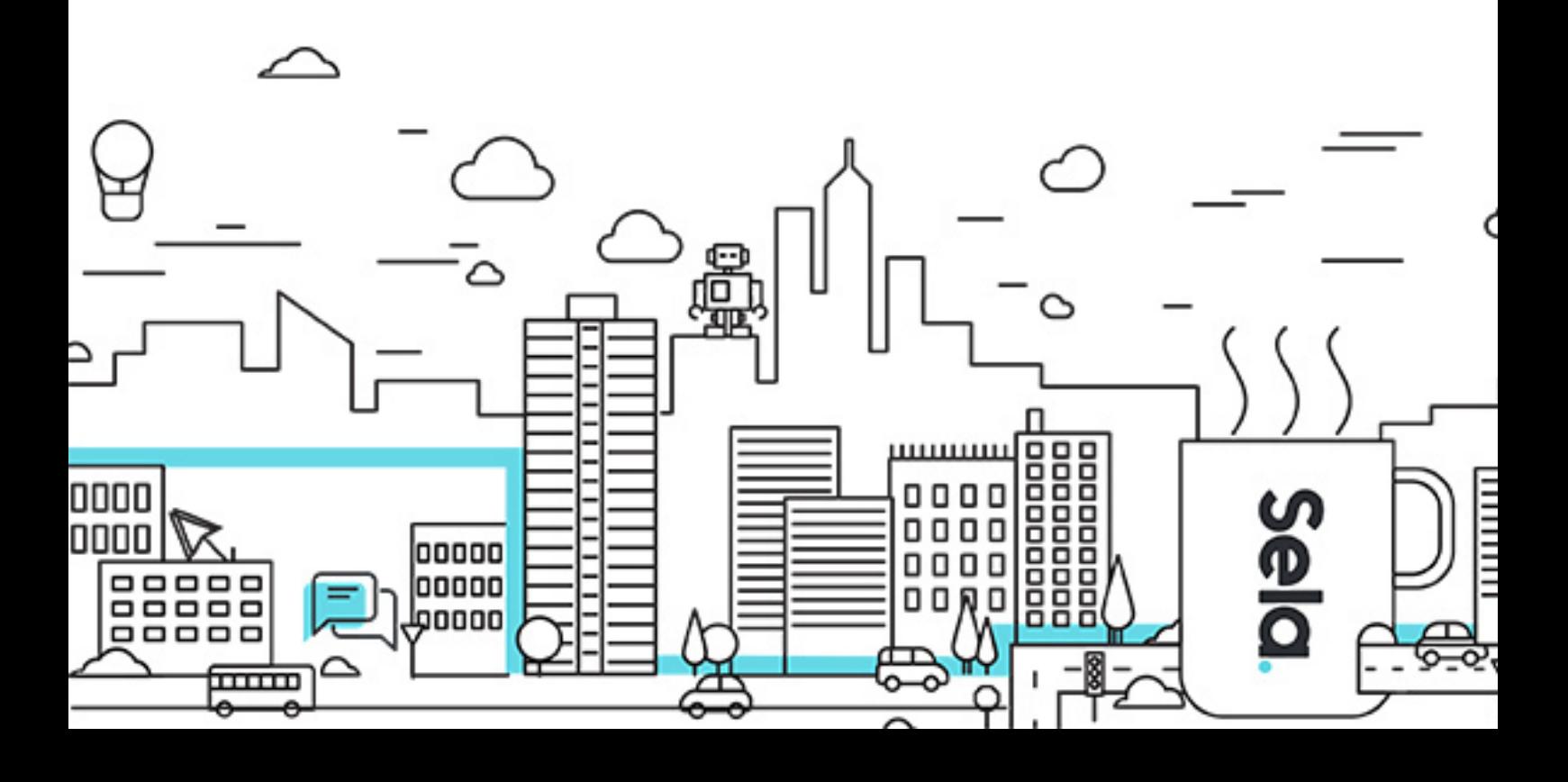

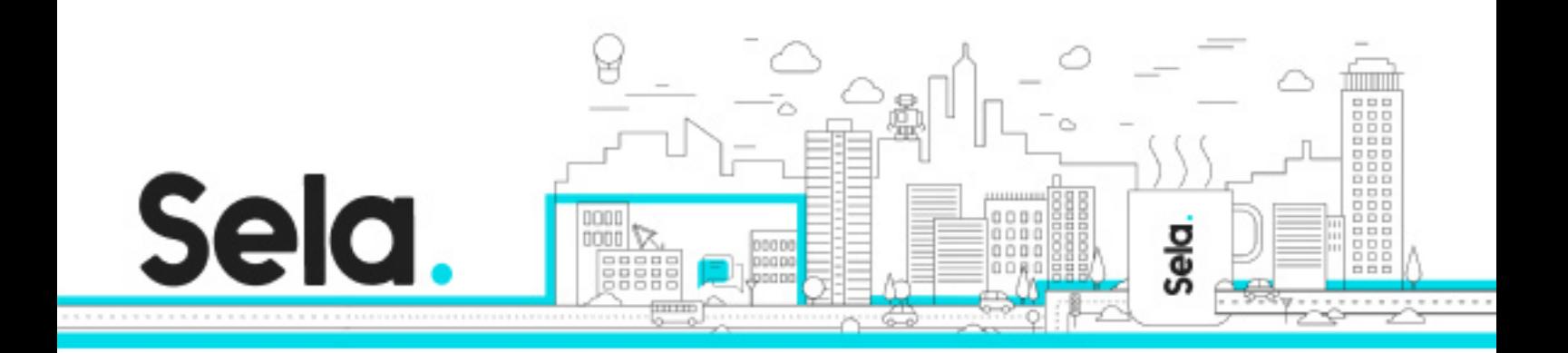

# **Using solr search engine**

SOLR - Version: 3.1

# **1** 3 days Course

### **Description:**

This course introduces students to the Solr platform. Through a combination of lecture, discussion, and labs students will gain hands-on experience configuring effective search and indexing.

### **Intended audience:**

Developers, business users, administrators

### **Prerequisites:**

All attendees should be experienced technical staff with a background in web application operations and, preferably, development

### **Objectives:**

Solr installation and configuration Solr architecture and design Faceting, indexing, and search Advanced topics including spell checking, suggestions, Multicore, and SolrCloud.

## **Topics:**

Fundamentals

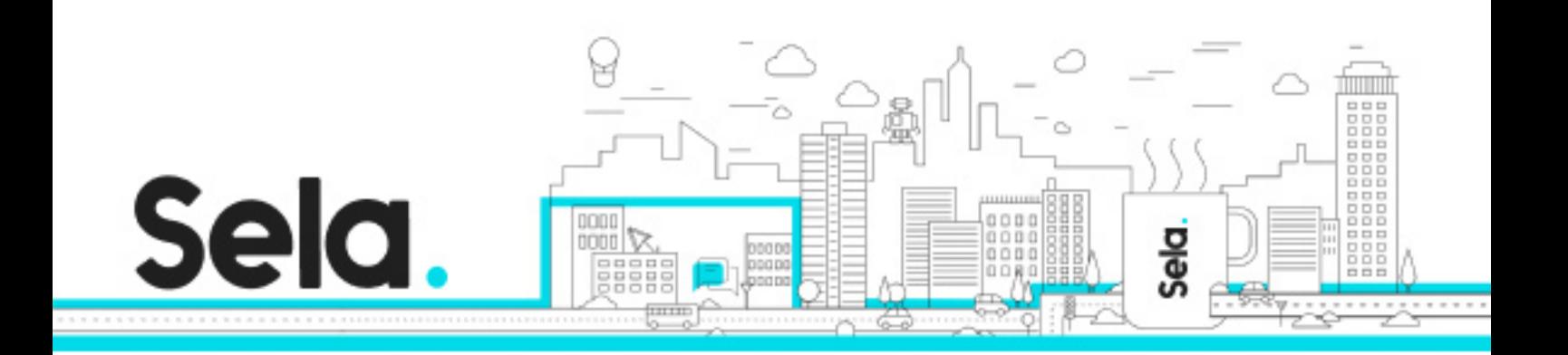

- Solr Overview
- Installing and running Solr
- Adding content to Solr
- Reading a Solr XML response
- Changing parameters in the URL
- Using the browse interface
- Labs: install Solr, run queries

# Searching

- Sorting results
- Query parsers
- More queries
- Hardwiring request parameters
- Adding fields to default search
- Faceting
- Result grouping
- Labs: advanced queries, experiment with faceted search

# Indexing

- Adding your own content to Solr
- Deleting data from Solr
- Building a bookstore search
- Adding book data
- Exploring the book data
- Dedupe update processor
- Labs: indexing various document collections

# Schema Updating

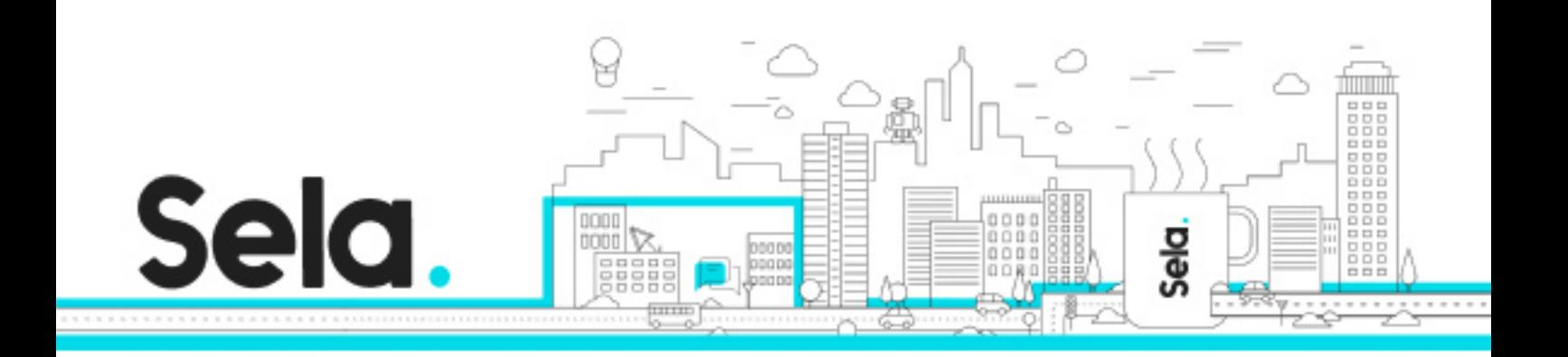

- Adding fields to the schema
- Analyzing text
- Labs: customize Solr schema

### Relevance

- Field weighting
- Phrase queries
- Function queries
- Fuzzier search
- Sounds-like
- Labs: implementing queries for relevance

# Extended features

- More-like-this
- Geospatial
- Spell checking
- Suggestions
- Highlighting
- Pseudo-fields
- Pseudo-joins
- Multilanguage
- Labs: implementing spell checking and suggestions

### Multicore

- Adding more kinds of data
- Labs: creating and administering cores

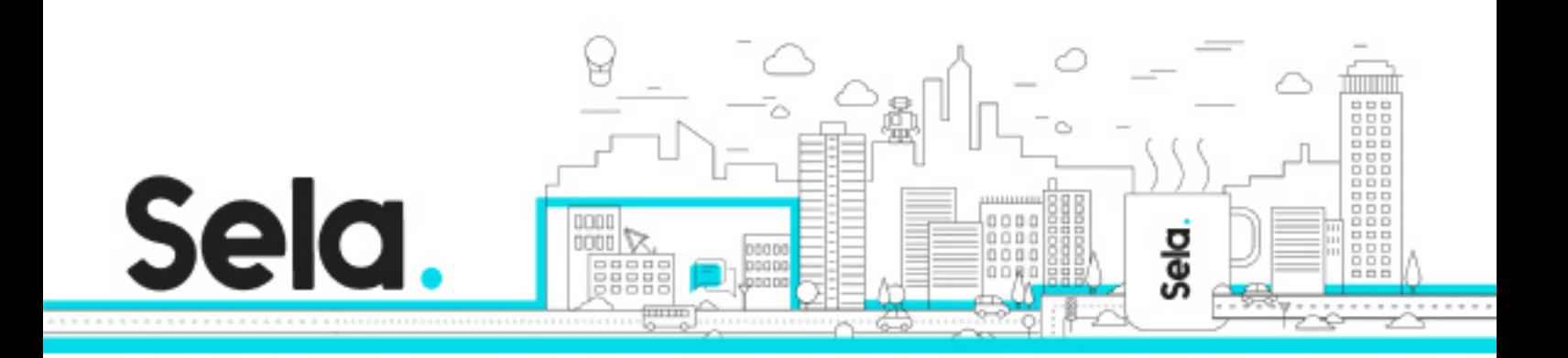

# **SolrCloud**

- Introduction
- How SolrCloud works
- Commit strategies
- ZooKeeper
- Managing Solr config files
- Labs: administer SolrCloud

# Developing with Solr API

- Talking to Solr through REST
- Configuration
- Indexing and searching
- Solr and Spring
- Labs: code to read and write Solr index, exercise in Spring with Solr

### Developing with Lucene API

- Building a Lucene index
- Searching, viewing, debugging
- Extracting text with Tika
- Scaling Lucene indices on clusters
- Lucene performance tuning
- Labs: coding with Lucene

### Conclusion

 • Other approaches to search º ElasticSearch

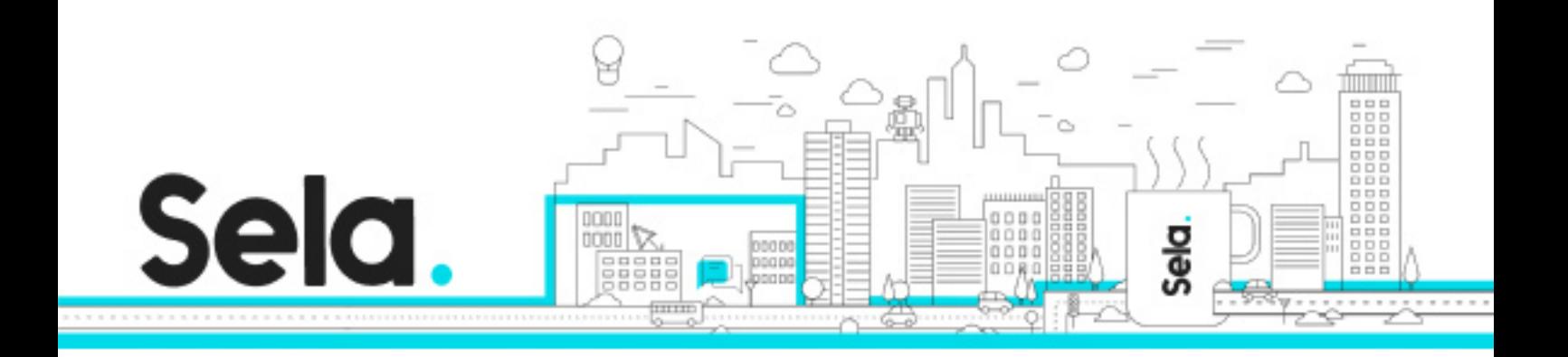

- º DataStax Enterprise: Solr+Cassandra
- º Cloudera Solr integration

º Blur

• Future directions